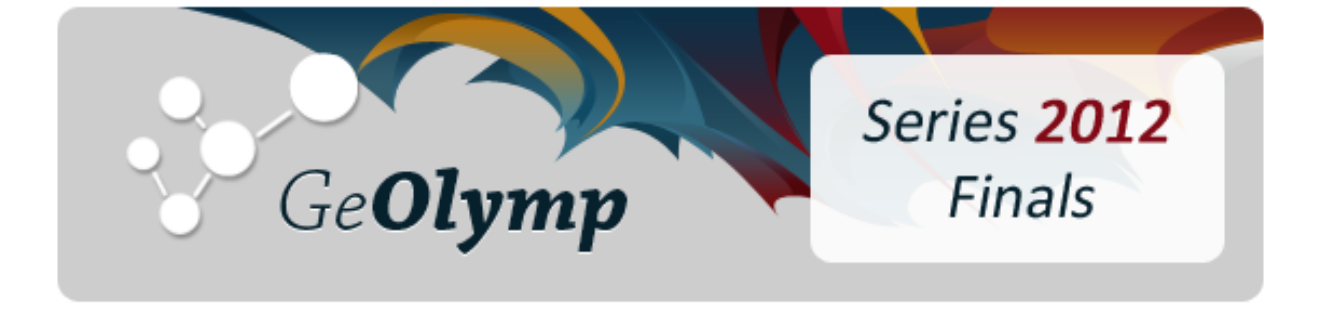

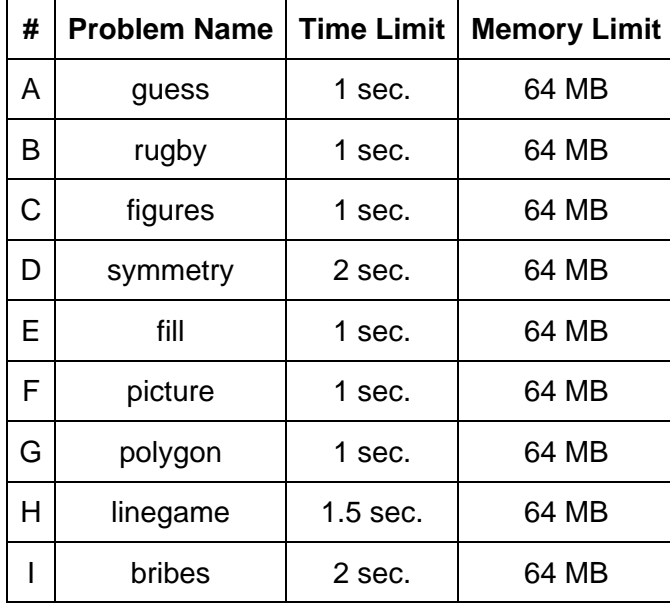

# ამოცანა A. "სიტყვის გამოცნობა"

მანაო გადაცემა "იღბლიანი ბორბლის" ანალოგში მოხვდა მათემატიკოსებისთვის. ამ თამაშში მონაწილეებს სთავაზობენ სიტყვის გამოცნობას, რომელზეც თავიდან ცნობილია მხოლოდ მისი სიგრძე *L* და *N* ცალი სავარაუდო პასუხი. ყოველი მათგანი სწორი 1/*N* ალბათობით შეიძლება აღმოჩნდეს.

თამაშის პროცესში მონაწილეები რიგ-რიგობით აცხადებენ ასოებს და როდესაც გამოსაცნობი სიტყვა გამოცხადებულ ასოს შეიცავს, ყველასთვის ცნობილი ხდება რა პოზიციაზე ან პოზიციებზე დგას ეს ასო პასუხში. ცხადია, ამის საფუძველზე სავარაუდო პასუხების სიმრავლე მცირდება.

მანაოს პირველი ასოს თქმის უფლება აქვს. მან უნდა შეაფასოს ყოველი ასოსთვის, საშუალოდ რამდენი სავარაუდო პასუხი დარჩება ამ ასოს გამოცხადების შემდეგ. დაეხმარეთ მანაოს და გამოთვალეთ ყოველი ასოსთვის მისი თქმის შემდეგ დარჩენილი პასუხების მათემატიკური მოლოდინი.

# შეზღუდვები

*2 ≤ N ≤ 50,000*

*1 ≤ L ≤ 20*

სავარაუდო პასუხები 'a'-'z' სიმბოლოებისგან შედგება და წყვილ-წყვილად განსხვავებულია

## შემომავალი ფაილის ფორმატი

შესატანი მონაცემების guess.in ფაილის პირველი ხაზი ორ მთელ *N* და *L* რიცხვს შეიცავს. შემდეგი *N* სტრიქონიდან თითოეული ერთ *L* სიგრძის სტრიქონს შეიცავს - ერთ-ერთ სავარაუდო პასუხს.

### გამომავალი ფაილის ფორმატი

გამოსატანი მონაცემების guess.out ფაილში დაბეჭდეთ 26 ცალი რიცხვი. მათ შორის i-ური უნდა შეესაბამებოდეს ლათინური ანბანის i-ურ ასოს და უნდა იყოს ამ ასოს არჩევის შემდეგ დარჩენილი სიტყვების მათემატიკური მოლოდინის ტოლი. თქვენი პასუხი სწორად ჩაითვლება, თუ მისი აბსოლუტური ან ფარდობითი ცდომილება 1e-6-ს არ აღემატება.

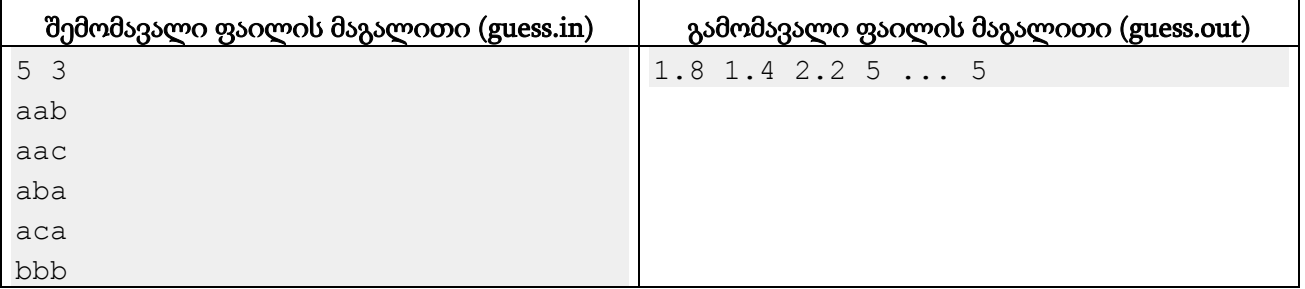

#### განმარტება.

'a' ასოს არჩევისას შეიძლება სამი ტიპის შედეგი მივიღოთ: "გაიხსნას" პირველი ორი ასო (რაც "aab" და "aac" პასუხის შემთხვევაში მოხდება), გაიხსნას პირველი და მესამე ასო ("aba" და "aca" შემთხვევები) და არ გაიხსნას არც ერთი ასო ("bbb" პასუხისთვის). შესაბამისად, ამ ასოს არჩევის შემდეგ დარჩენილი პასუხების მათ. მოლოდინი არის 2/5 \* 2 + 2/5 \* 2 + 1/5 \* 1 = 1.8.

'd', 'e', …, 'z' ასოებისთვის არც ერთი ასო არ გაიხსნება და ისევ 5 სავარაუდო პასუხი დაგვრჩება. მაგალითში ...-ის მიღმა 21 ცალი "5" იგულისხმება, თქვენ ცხადია 26-ივე რიცხვი უნდა გამოიტანოთ.

# ამოცანა B. "რაგბი"

რაგბის მატჩში ერთმანეთს ორი გუნდი ხვდება და ორივე გარკვეული რაოდენობის ქულას აგროვებს. საერთაშორისო ნაკრებ გუნდებს შორის ნებისმიერი ოფიციალური მატჩის შედეგი ზეგავლენას ახდენს ამ ნაკრებების რეიტინგზე, რომელსაც ითვლის ორგანიზაცია IRB (International Rugby Board).

კერძოდ, რეიტინგის თვალსაზრისით მატჩის შედეგი ხუთ კატეგორიად იყოფა: A გუნდმა B გუნდს მოუგო 15-ზე მეტი ქულით, 15-ზე ნაკლები ან ტოლი ქულით, ფრე დაფიქსირდა, A გუნდმა B-სთან წააგო 15-ზე ნაკლები ან ტოლი ქულით ან 15-ზე მეტი ქულით. ყოველი კატეგორიის შედეგს სხვადასხვა ზეგავლენა აქვს გუნდების რეიტინგის ცვლილებაზე.

როდესაც გუნდი A რეიტინგით ratingA თავის მოედანზე მასპინძლობს გუნდს B რეიტინგით *ratingB*, მატჩის შედეგიდან გამომდინარე მათი რეიტინგი იცვლება შემდეგი სქემით:

- 1) ვინაიდან გუნდი A საკუთარ მოედანზე თამაშობს და ამის ხარჯზე გარკვეული უპირატესობა აქვს, მისი რეიტინგი იზრდება 3-ით ამ შედეგის გამოსათვლელად.
- 2) გამოითვლება გუნდების რეიტინგებს შორის სხვაობა *ratingDiff* = ratingB ratingA 3.
- 3) გამოითვლება რეიტინგის ნომინალური ცვლილება *ratingChange*. დააკვირდით გრაფიკს: ზედა წირი გვიჩვენებს რეიტინგის ცვლილებას A გუნდის გამარჯვების შემთხვევაში, შუა - ფრის შემთხვევაში, ხოლო ქვედა - B გუნდის გამარჯვების შემთხვევაში. როგორც ხედავთ, როდესაც |*ratingDiff*| 10-ზე მეტი ან ტოლია, ერთ-ერთი გუნდი რეიტინგს გამარჯვებითაც კი ვერ მოიმატებს. როდესაც სხვაობა 10-ის ფარგლებშია, რეიტინგის ცვლილება წრფივადაა დამოკიდებული მასზე. რეიტინგის ცვლილებათა ჯამი ყოველთვის 0-ის ტოლია, ანუ რამდენიც აკლდება ერთ გუნდს, იმდენი ემატება მეორეს.

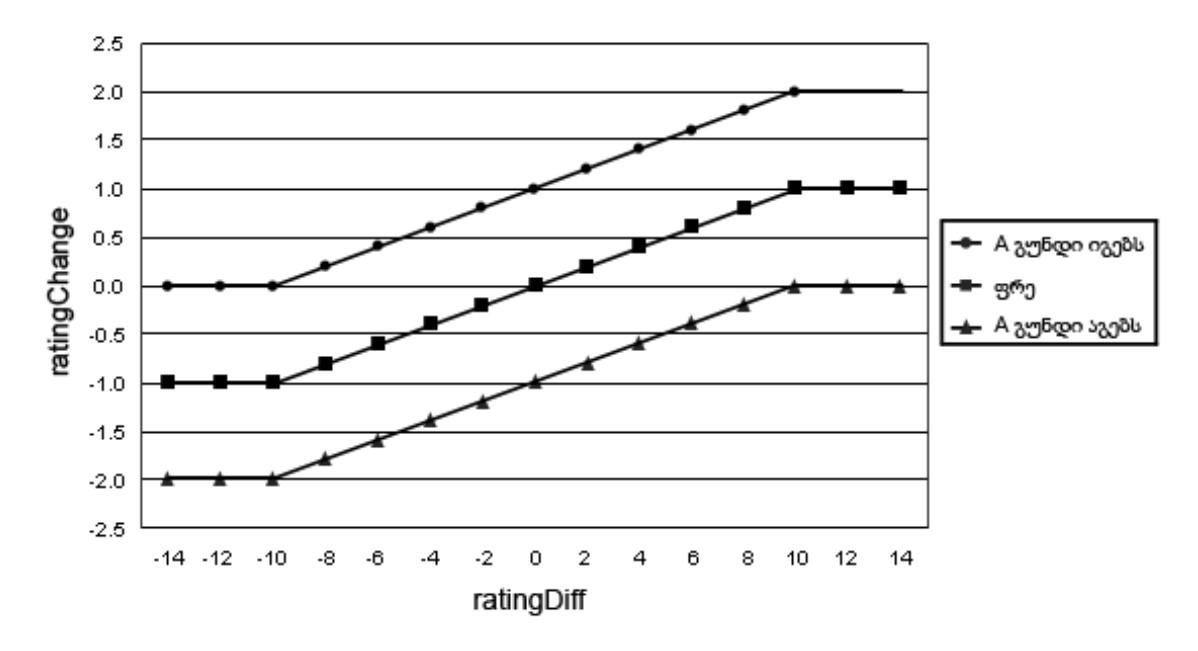

- 4) თუ ერთ-ერთმა გუნდმა 15-ზე მეტი ქულით მოუგო მეორეს, რეიტინგის ცვლილება მრავლდება 1.5-ზე.
- 5) ორივე გუნდის რეიტინგი იცვლება შესაბამისი სიდიდით.

თქვენ მოცემული გაქვთ რამდენიმე გუნდის მიმდინარე რეიტინგი და შემდეგ თამაშების და მათში დაფიქსირებული შედეგების სია. გამოთვალეთ, ყველა თამაშის შემდეგ რა რეიტინგები ექნება მოცემულ გუნდებს.

## შეზღუდვები

*2 ≤* გუნდების რაოდენობა *≤ 100*

ყოველი გუნდის დასახელება 1-დან 21-მდე ზედა რეგისტრის ლათინური ასოსგან შედგება.

საწყისი რეიტინგები [0, 100] შუალედის რიცხვებია არაუმეტეს 2 ნიშნით მძიმის შემდეგ.

*1 ≤* მატჩების რაოდენობა *≤ 1000*

ყოველ მატჩში ყოველი გუნდის მიერ დაგროვებული ქულები [0, 200] შუალედშია.

## შემომავალი ფაილის ფორმატი

შესატანი მონაცემების rugby.in ფაილის პირველ სტრიქონში ჩაწერილია ორი მთელი რიცხვი *N* და *M* - შესაბამისად გუნდების და მატჩების რაოდენობა. შემდეგი *N* სტრიქონიდან თითოეული შეიცავს ერთი გუნდის დასახელებას და მის რეიტინგს. შემდეგი *M* სტრიქონიდან თითოეულზე მოცემულია ერთი მატჩის შედეგი "A scoreA – scoreB B" სახით, სადაც A და B გუნდების დასახელებებია, ხოლო scoreA და scoreB მათ მიერ დაგროვებული ქულები. გუნდი A ყოველთვის მასპინძელია. მატჩები ქრონოლოგიური თანმიმდევრობითაა მოცემული.

## გამომავალი ფაილის ფორმატი

გამოსატან მონაცემთა rugby.out ფაილში დაბეჭდეთ N სტრიქონი. i-ურ მათგანზე უნდა ეწეროს i-ური გუნდის რეიტინგი ყველა თამაშის შემდეგ. რეიტინგების აბსოლუტური ან ფარდობითი ცდომილება არ უნდა აღემატებოდეს 1e-6-ს.

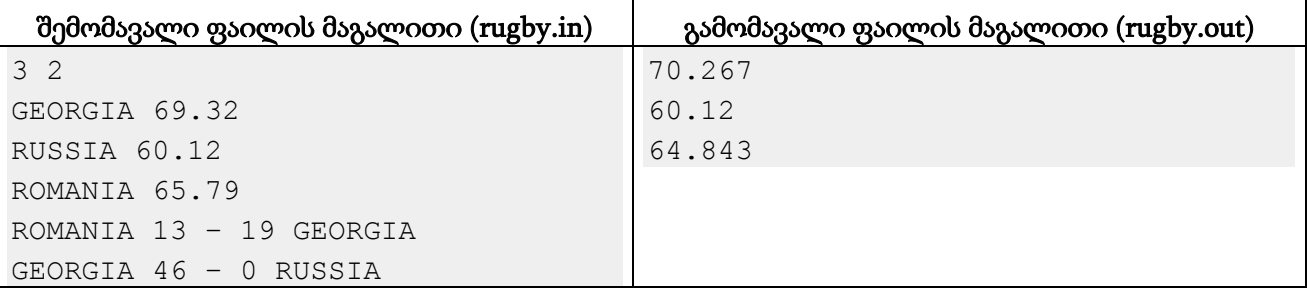

### განმარტება.

რუმინეთთან თამაშში რეიტინგების სხვაობა (რუმინეთის საკუთარ მოედანზე თამაშის გათვალისწინებით) იყო 0.53, ამიტომ რეიტინგის ნომინალური ცვლილება 0.947 გამოვიდა და საქართველოს რეიტინგი 70.267-მდე აიწია, ხოლო რუმინეთის 64.843-მდე დავარდა. მეორე თამაშის დროს საქართველო უკვე 10 ქულაზე მეტით უსწრებდა რუსეთს და ამიტომ ასეთი გამანადგურებელი ანგარიშის მერეც კი რეიტინგი არ შეიცვალა.

# ამოცანა C. "ფიგურები"

მანაოს აქვს რამდენიმე ბრტყელი ფიგურა, კერძოდ:

- 1) *N* ცალი მართკუთხა ტოლფერდა სამკუთხედი, რომლების კათეტის სიგრძეა 1 სმ.
- 2) *M* ცალი კვადრატი, რომლის გვერდის სიგრძეა 1 სმ.
- 3) *K* ცალი ტოლფერდა ტრაპეცია, რომლის მცირე ფუძის სიგრძეა 1 სმ., დიდი ფუძის 3 სმ., ხოლო სიმაღლეა 1 სმ.

მისი დავალებაა, ამ ფიგურების გამოყენებით ააგოს რაც შეიძლება მეტი კვადრატი გვერდის სიგრძით 3 სმ. აგების პროცესში არ შეიძლება სხვადასხვა ფიგურების გადაფარვა, ნებადართულია მხოლოდ მათი ერთმანეთთან გვერდულად მიდება. რამდენიმე ფიგურის მიდგმით 3x3 კვადრატი სრულად და ზუსტად უნდა შეივსოს.

## შეზღუდვები

*0 ≤ N, M, K ≤ 100*

#### შემომავალი ფაილის ფორმატი

შესატანი მონაცემების figures.in ფაილის ერთადერთ ხაზში სამი მთელი *N*, *M* და *K* რიცხვი წერია.

### გამომავალი ფაილის ფორმატი

გამოსატან მონაცემთა figures.out ფაილში გამოიტანეთ 3x3 კვადრატების მაქსიმალური რაოდენობა, რომელთა ერთდროულად აგება შესაძლებელია მოცემული ფიგურებისგან.

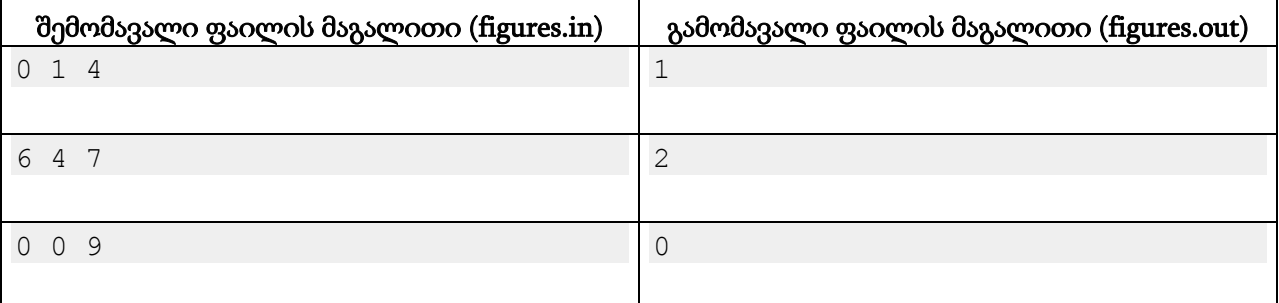

#### განმარტება.

მეორე მაგალითის ერთ-ერთი ოპტიმალური ამოხსნა სურათზეა მოცემული.

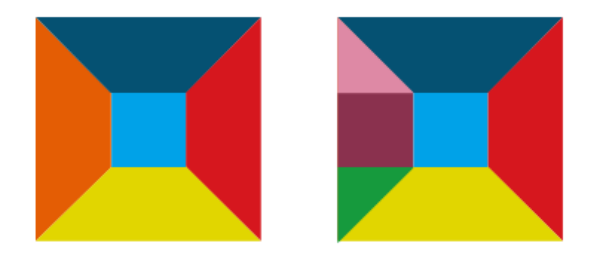

# ამოცანა D. "სიმეტრია"

სიბრტყეზე A წრფის სიმეტრიის კოეფიციენტი წერტილების S სიმრავლის მიმართ ვუწოდოთ განსხვავებული წერტილების ისეთ წყვილთა რაოდენობას, რომლებში ორივე წერტილი S სიმრავლეს ეკუთვნის და ერთი მეორის სიმეტრიულია A წრფის მიმართ. შევნიშნოთ, რომ ეს კოეფიციენტი S სიმრავლის ზომის ნახევარს ვერ გასცდება.

თქვენ მოცემული გაქვთ *N* წერტილი. დაადგინეთ, რა მაქსიმალური სიმეტრიის კოეფიციენტი გააჩნია რაიმე წრფეს ამ წერტილების სიმრავლის მიმართ.

# შეზღუდვები

### *1 ≤ N ≤ 1000*

ყოველი წერტილის კოორდინატები მთელი რიცხვებია [-10^6, 10^6] შუალედში.

### შემომავალი ფაილის ფორმატი

შესატანი მონაცემების symmetry.in ფაილის პირველი ხაზი შეიცავს ერთ მთელ რიცხვს *N*. შემდეგი *N* ხაზიდან თითოეულში ორი რიცხვი წერია - ერთ-ერთი წერტილის X- და Yკოორდინატი.

### გამომავალი ფაილის ფორმატი

გამოსატანი მონაცემების symmetry.out ფაილში გამოიტანეთ ამოცანის პასუხი.

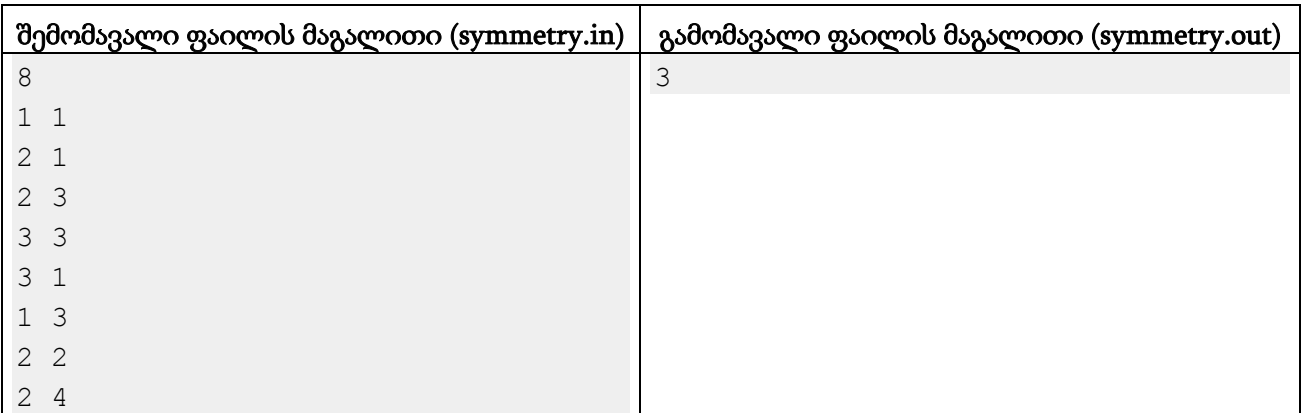

### განმარტება.

სურათზე მონიშნულია ის 3 წერტილების წყვილი, რომლებიც ერთმანეთის სიმეტრიულები არიან y=2 წრფის მიმართ.

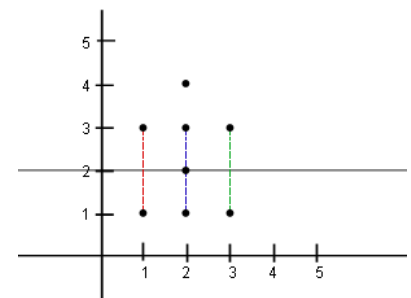

# ამოცანა E. "მასივის შევსება"

გვაქვს K = 2 <sup>N</sup>+1 სიგრძის მასივი X1, X2, …, XK. მასში ელემენტები ნებისმიერ მნიშვნელობებს ვერ იღებენ. როდესაც ცნობილია X<sub>1</sub> და X<sub>K</sub> ელემენტების მნიშვნელობა, დანარჩენები გამოითვლება შემდეგი რეკურსიული პროცედურით:

```
procedure fill(X[1..K])
if K = 1 then return;
X[(K + 1) / 2] = (X[1] + X[K]) / 2;fill(X[1..(K+1)/2]);
fill(X[(K+1)/2..K]);
```
ანუ მასივის შუა ელემენტი გამოითვლება როგორც კიდურა ელემენტების ნახევარჯამი და შემდეგ იგივე ხდება მასივის მარცხენა და მარჯვენა ნახევრისთვის (შუა ელემენტის ჩათვლით). მნიშვნელობების გამოთვლისას დამრგვალებები არ ხდება.

თქვენ მოცემული გაქვთ *M* შეკითხვა. ყოველი მათგანი ოთხი *N, L, R, index* რიცხვისგან შედგება და კითხულობს, K = 2*<sup>N</sup>* +1 სიგრძის X მასივის პირველი ელემენტი თუ *L*-ის ტოლია და ბოლო *R*-ის, რისი ტოლი იქნება X[*index*].

# შეზღუდვები

*1 ≤ M ≤ 20,000* ყოველი შეკითხვისთვის: *1 ≤ N ≤ 30 0 ≤ L, R ≤ 1,000,000,000; L* და <sup>R</sup>მთელი რიცხვებია

 $1 \leq index \leq 2^N + 1$ 

# შემომავალი ფაილის ფორმატი

შესატან მონაცემთა fill.in ფაილის პირველ სტრიქონში ჩაწერილია ერთი მთელი რიცხვი *M*. შემდეგი *M* ხაზიდან თითოეული შეიცავს {*N, L, R, index*} ოთხეულს.

# გამომავალი ფაილის ფორმატი

გამოსატან მონაცემთა fill.out ფაილში უნდა ჩაწეროთ *M* ცალი სტრიქონი. ყოველ სტრიქონზე უნდა ეწეროს შესაბამისი შეკითხვის პასუხი უკვეცი წილადის სახით.

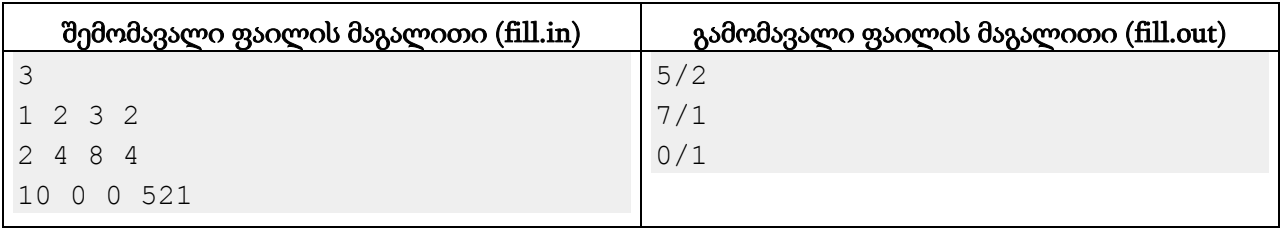

# ამოცანა F. "სურათი"

ზოგჯერ მანაო ისვენებს მეცნიერული ამოცანების ამოხსნისგან და ხატვას იწყებს. ამჯერად მან აიღო ორი სურათი და ცდილობს შექმნას ნახატი, რომელშიც ეს ორივე სურათი გამოჩნდება. ბუნებრივია, მას ასევე უნდა მაქსიმალურად პატარა სურათი დახატოს.

პირველი სურათის სიგრძე და სიგანე შესაბამისად A და B პიქსელია, ხოლო მეორე სურათის - C და D. თქვენ მოცემული გაქვთ თითოეული პიქსელის ფერი. საპოვნელია მინიმალური ფართობის მართკუთხა ნახაზი, რომელზეც მოიძებნება AxB ზომის ფრაგმენტი, რომელიც დაემთხვევა პირველ სურათს და CxD ზომის ფრაგმენტი, რომელიც დაემთხვევა მეორეს. ეს ფრაგმენტები შეიძლება გადაიკვეთოს. მოცემული სურათების ორიენტაცია მანაოს ნახატში იგივე უნდა დარჩეს, ანუ მათი მობრუნება არ შეიძლება.

# შეზღუდვები

## *1 ≤ A, B, C, D ≤ 100*

პიქსელების ფერები ლათინური ანბანის ზედა და ქვედა რეგისტრის ასოებით მოიცემა. ერთნაირ ფერებს ერთნაირი სიმბოლოები შეესაბამება, განსხვავებულებს კი განსხვავებული.

## შემომავალი ფაილის ფორმატი

შესატანი მონაცემების picture.in ფაილის პირველ სტრიქონში წერია ორი მთელი რიცხვი *A* და *B*. შემდეგი *A* სტრიქონიდან თითოეული *B* რაოდენობის სიმბოლოს შეიცავს. i-ური სტრიქონის j-ური სიმბოლო პირველი სურათის (i, j) პიქსელს შეესაბამება. შემდეგ ხაზზე ორი მთელი *C* და *D* რიცხვები წერია და მომდევნო *C* ხაზში ანალოგიურად არის ჩაწერილი მეორე სურათი.

### გამომავალი ფაილის ფორმატი

გამოსატან მონაცემთა picture.out ფაილში ჩაწერეთ ერთი მთელი რიცხვი - მანაოს ნახატის მინიმალური შესაძლო ფართობი (პიქსელებში).

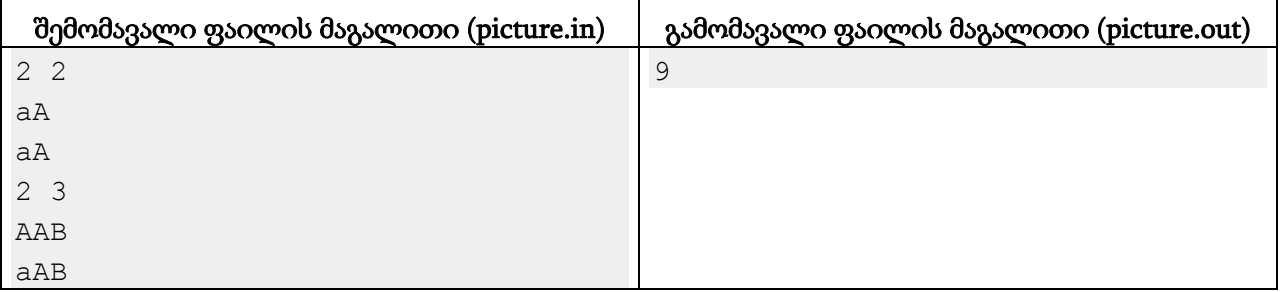

### განმარტება.

მანაოს შეუძლია 3x3 ზომის ნახატი შექმნას, რომლის ზედა 2 ხაზი მეორე სურათს დაემთხვევა, ხოლო ქვედა მარცხენა 2x2 კვადრატში პირველი სურათი იქნება.

# ამოცანა G. "მრავალკუთხედი"

სიბრტყეზე დახატულია ამოზნექილი მრავალკუთხედი *N* ცალი გვერდით. ერთ-ერთი წვეროდან რომ დავიწყოთ მრავალკუთხედის გვერდების შემოვლა საათის ისრის მიმართულებით, მათი სიგრძეები შესაბამისად *A1, A2, ..., A<sup>N</sup>* იქნება.

მრავალკუთხედის დიაგონალს დავარქვათ სახიფათო, თუ მისი გავლების შედეგად ეს მრავალკუთხედი ორ ტოლი პერიმეტრის მრავალკუთხედად იყოფა. დაადგინეთ, რამდენი სახიფათო დიაგონალი გააჩნია მოცემულ მრავალკუთხედს.

### შეზღუდვები

*4 ≤ N ≤ 100,000*

*1 ≤ A<sup>i</sup> ≤ 100,000*

### შემომავალი ფაილის ფორმატი

შესატანი მონაცემების polygon.in ფაილის პირველ ხაზში წერია ერთი მთელი რიცხვი *N*. შემდეგ *N* ხაზიდან i-ურ ერთ მთელ რიცხვს *Ai*-ს შეიცავს.

### გამომავალი ფაილის ფორმატი

გამოსატან მონაცემთა polygon.out ფაილში დაწერეთ ერთადერთი რიცხვი - მოცემული მრავალკუთხედის სახიფათო დიაგონალების რაოდენობა.

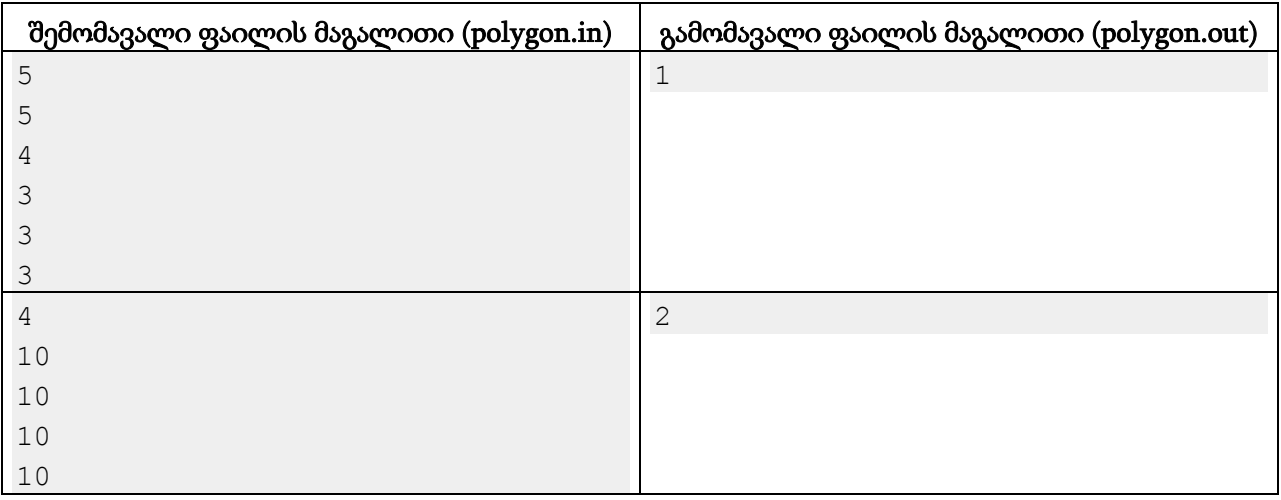

### განმარტება.

პირველ მაგალითში ერთადერთი სახიფათო დიაგონალი დატოვებს ერთ მხარეს გვერდებს სიგრძეებით 5 და 4, ხოლო მეორე მხარეს 3 სიგრძის 3 ცალ გვერდს.

მეორე მაგალითში გვაქვს რომბი, რომლის ორივე დიაგონალი მას ორ ტოლ ფიგურად გაჭრის.

# ამოცანა H. "ხაზების თამაში"

დავხაზოთ ფურცელზე ორი პარალელური წრფე და ერთზე *N* ცალი განსხვავებული წერტილი მოვნიშნოთ, ხოლო მეორეზე *M* ცალი. ჩვენ გავავლებთ ხაზებს ერთი წრფის წერტილებიდან მეორე წრფის წერტილებამდე. ეს ხაზები არ უნდა გადაიკვეთოს და ასევე არ უნდა ჰქონდეთ საერთო წერტილები.

ვთქვათ, უკვე გავლებულია *L* ცალი ხაზი, რომელთაგან i-ური აერთებს პირველი წრფის *Ai*ურ და მეორე წრფის *Bi*-ურ წერტილებს (*1 ≤ A<sup>i</sup> ≤ N, 1 ≤ B<sup>i</sup> ≤ M)*. გამოთვალეთ, რამდენნაირად შეიძლება დამატებით *K* ხაზის გავლება ისე, რომ ყველა მათგანის გავლების შემდეგ შესრულდეს შემდეგი პირობები:

- 1) არც ერთი ხაზების წყვილი (იგულისხმება ძველებიც და ახლებიც) არ უნდა იკვეთებოდეს ან ჰქონდეთ საერთო წერტილი.
- 2) შეუძლებელი იყოს კიდევ 1 ხაზის გავლება ისე, რომ პირველი პირობა არ დაირღვას.

ვინაიდან პასუხი შეიძლება ძალიან დიდი იყოს, გამოიტანეთ ნაშთი მისი 1,000,000,009-ზე გაყოფისგან.

# შეზღუდვები

*1 ≤ N, M, K ≤ 100*

$$
0\leq L\leq 100
$$

თავიდან გავლებული ხაზები არ იკვეთება.

## შემომავალი ფაილის ფორმატი

შესატანი მონაცემების linegame.in ფაილის პირველ ხაზში ოთხი მთელი *N, M, K* და *L* რიცხვი წერია. შემდეგი *L* ცალი სტრიქონიდან i-ური შეიცავს ორ რიცხვს *A<sup>i</sup>* და *B<sup>i</sup>* .

## გამომავალი ფაილის ფორმატი

გამოსატან მონაცემთა linegame.out ფაილში დაწერეთ *K* ცალი ხაზის დამატების სხვადასხვა ვარიანტების რაოდენობის ნაშთი 1,000,000,009-ზე გაყოფისგან.

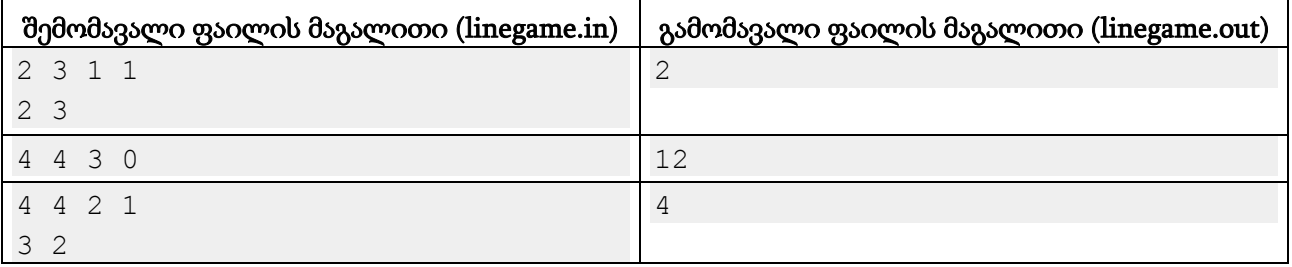

## განმარტება.

პირველ მაგალითში შეგვიძლია გავავლოთ ხაზი პირველი წრფის პირველი წერტილიდან მეორე წრფის პირველ ან მეორე წერტილამდე.

# ამოცანა I. "ქრთამები"

მანაომ ბრაზილიის პოლიციაში დაიწყო მუშაობა. იქაურმა კორუპციულმა მაღალჩინოსნებმა დაუყოვნებლივ განგაში ატეხეს, ვინაიდან მანაო ცნობილია თავისი პატიოსნებით და შეუვალობით.

პროტოკოლის თანახმად, მანაომ რომ შეიტყოს მაღალჩინოსნის კორუპციულ ქმედებაზე, უნდა შეატყობინოს ამის შესახებ პოლიციის რამდენიმე უფრო მაღალი რანგის თანამშრომელს. ანალოგიურად, მათაც უფრო მაღალი რანგის თანამშრომლების გარკვეულ სიმრავლეს უნდა გადასცენ ეს ინფორმაცია. პოლიციაში მუშაობს სულ *K* თანამშრომელი, რომელსაც გააჩნია საკმარისი უფლებები იმ მაღალჩინოსნების დასაკავებლად და ამას გააკეთებენ შესაბამისი მოხსენების მიღებისთანავე.

კორუპციული მაღალჩინოსნები ისედაც აფინანსებდნენ პოლიციის ზოგიერთ თანამშრომელს, მაგრამ მანაოს გამოჩენის შემდეგ ამ ადამიანებმა დამატებითი სტიმული მოითხოვეს მანაოს პოტენციურ მხილებებზე თვალის დასახუჭად. ბრაზილიის პოლიციაში სულ *N* თანამშრომელია, რომლებსაც ჩვენ 1-დან *N*-მდე მთელი რიცხვებით დავნომრავთ. მათ შორის ნომერი 1 მანაოს აქვს, ნომრები *N-K+1, N-K+2, ..., N* კი იმ მაღალი რანგის თანამშრომლებს. i-ური თანამშრომელი მაღალჩინოსნებისგან ითხოვს *C<sup>i</sup>* დოლარს იმაში, რომ თუ მიიღებს მანაოს მიერ შეგროვებულ მამხილებელ ინფორმაციას, არ გადასცეს იგი "ზემოთ". მანაო და მაღალი რანგის თანამშრომლები ფულით არ მოიხიბლებიან. შეიძლება პოლიციაში ასეთი ზოგიერთი სხვა თანამშრომელიც მოიძებნოს. ასეთი თანამშრომლებისთვის *C<sup>i</sup>* = 0 მოიცემა.

თქვენ კორუპციული მაღალჩინოსნების შეკვეთა უნდა შეასრულოთ და გამოთვალოთ მინიმალური თანხა, რომელიც დასახარჯია ქრთამების გაცემაში. ქრთამები ისე უნდა გაიცეს, რომ გარანტირებულად ვერც ერთმა მაღალი რანგის თანამშრომელმა ვერ მიიღოს მანაოს მიერ მოპოვებული ინფორმაცია.

# შეზღუდვები

### *2 ≤ K+1 ≤ N ≤ 100*

პროტოკოლში ციკლურობა არ არსებობს, ანუ თუ თანამშრომელი A თანამშრომელ B-ს ატყობინებს მიღებულ ინფორმაციას, თანამშრომელი B-სგან ეს ინფორმაცია თანამშრომელ Aს არ უბრუნდება.

ყველა *C1, CN-K+1, CN-K+2, …, C<sup>N</sup>* 0-ის ტოლი იქნება. დანარჩენი Ci რიცხვები [0, 10^9] შუალედშია.

#### შემომავალი ფაილის ფორმატი

შესატანი მონაცემების bribes.in ფაილის პირველ ხაზში ორი მთელი *N* და *K* რიცხვი წერია. მეორე სტრიქონი შეიცავს თითო ჰარით გამოყოფილ *N* ცალ რიცხვს, მათ შორის i-ური *C<sup>i</sup>* გახლავთ. შემდეგ მოდის *N-K* ხაზი, რომელთაგან i-ური აღწერს i-ური თანამშრომლის პროტოკოლს. იგი იწყება მთელი რიცხვით Xi - იმ თანამშრომლების რაოდენობით, რომელსაც i-ური თანამშრომელი ინფორმაციას გადასცემს. შემდეგ წერია X<sup>i</sup> ცალი განსხვავებული მთელი რიცხვი - შესაბამისი თანამშრომლების ნომრები.

#### გამომავალი ფაილის ფორმატი

გამოსატან მონაცემთა bribes.out ფაილის პირველ სტრიქონში გამოიტანეთ ერთი მთელი რიცხვი - მინიმალური თანხა, რომელიც საჭიროა ქრთამების გაცემაზე. თუ ქრთამების გაცემა ისე, რომ მანაოსგან მაღალი რანგის თანამშრომლებამდე ინფორმაციის გადაცემა გამოირიცხოს, შეუძლებელია, დაბეჭდეთ -1. წინააღმდეგ შემთხვევაში მეორე სტრიქონში უნდა ეწეროს თანამშრომლების მოქრთამვის გეგმა: მოსასყიდი თანამშრომლების რაოდენობა და შემდეგ მათი ნომრები ნებისმიერი მიმდევრობით. თუ ოპტიმალური გეგმა რამდენიმეა, ნებისმიერი გამოიტანეთ.

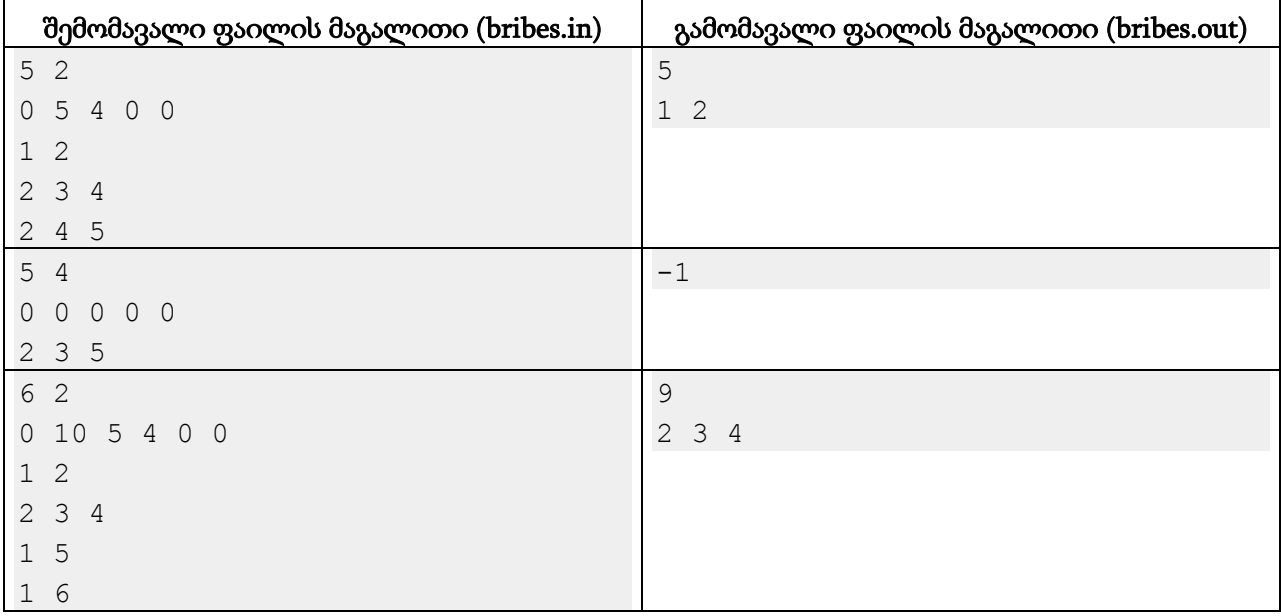

#### განმარტება.

პირველ მაგალითში მანაო მეორე თანამშრომელს ატყობინებს, ის კი თავის მხვრივ მე-3 და მე-4 თანამშრომლებს. მესამე თანამშრომელი მე-4 და მე-5 თანამშრომლებს გადასცემს ინფორმაციას. მაღალი რანგი მე-4 და მე-5 თანამშრომლებს გააჩნიათ. თუ მოვქრთამავთ თანაშრომელი 2-ს, მანაოს ინფორმაცია არსად აღარ წავა.

მეორე მაგალითში მანაო პირდაპირ ატყობინებს ორ მაღალი რანგის თანამშრომელს, ამიტომ კორუპციული ჩინოსნები განწირულები არიან. ასევე დააკვირდით, რომ შეიძლება ზოგიერთ თანამშრომლამდე მანაოს ინფორმაცია საერთოდ ვერ აღწევდეს.